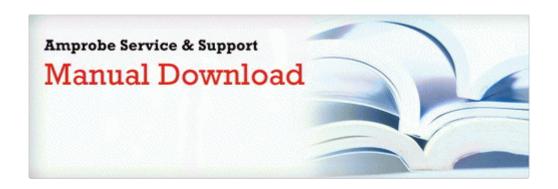

## Step by step guide how to customize interior of your car pdf

Download Step by step guide how to customize interior of your car pdf

Mirror Link #1